## PERFORMANCE ACCOUNTABILITY & FEEDBACK

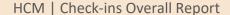

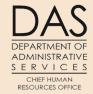

Everyone who has the **HR Analyst role** in Workday will have access to run the report for their agency.

Report name: HCM | Check-ins Overall

To run the report, you will need to do the following. In the Search field type in the name of the report.

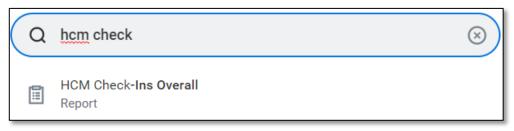

- 1. Search for your supervisory organization or by your name in the 'Supervisory Organization' field.
- 2. Enter the date range for the quarter you would like to see the check-in data.
- 3. Click 'OK' to run the report.

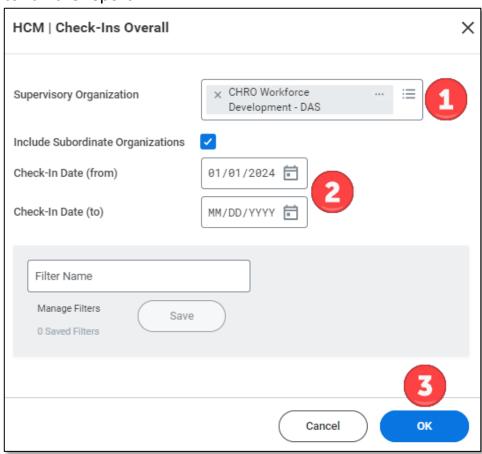

Updated 4/4/24 1

## PERFORMANCE ACCOUNTABILITY & FEEDBACK

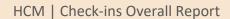

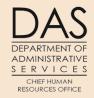

This section provides a description of the information contained in each column of the report.

| COLUMN NAME                                           | COLUMN DESCRIPTION                                         |
|-------------------------------------------------------|------------------------------------------------------------|
| Check-in Creator                                      | This is the name of the person who created the check-      |
|                                                       | in. The check-in creator should be the manager.            |
| Creator Employee ID                                   | This is the manager's employee ID number (OR#).            |
| Creator Company                                       | This is the manager's current agency.                      |
| Creator Supervisory                                   | This is the manager's current supervisory organization.    |
| Organization                                          |                                                            |
| Creator Job Profile as of                             | This is the manager's job classification.                  |
| Check-in Date                                         |                                                            |
| Creator Position Start Date                           | This is the manager's start date for their current         |
|                                                       | position.                                                  |
| Creator is Manager as of                              | This verifies that the check-in creator is a manager.      |
| Check-in Date                                         |                                                            |
| Check-in Creator is Check-in<br>Participant's Manager | This will identify if the check-in creator is the          |
|                                                       | participants manager or not. If they are, the field will   |
|                                                       | show "Yes". If not the field will be blank. If they aren't |
|                                                       | the participants manager you will want to verify why       |
|                                                       | their manager didn't complete the check-in.                |
| Check-in Employee                                     | This is the name of the person the check-in was            |
| (Participant)                                         | conducted with. It should be the employee's name.          |
| Employee ID                                           | This is the employee's ID number (OR#).                    |
| Employee's Current Company                            | This is the employee's current agency.                     |
| Employee Company as of                                | This is the employee's agency they were working at         |
| Check-in Date                                         | when the check-in occurred.                                |
| Employee Supervisory                                  | This is the employee's current supervisory                 |
| Organization                                          | organization.                                              |
| Employee Position Start Date                          | This is the employee's start date for their current        |
|                                                       | position.                                                  |
| Employee Job Profile as of                            | This is the employee's job classification.                 |
| Check-in Date                                         |                                                            |
| Participant is Manager as of                          | This will identify if the participant is a manager or not. |
| Check in Date                                         | If they are, the field will show "Yes". If not the field   |

Updated 4/4/24 2

## PERFORMANCE ACCOUNTABILITY & FEEDBACK

HCM | Check-ins Overall Report

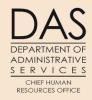

| COLUMN NAME               | COLUMN DESCRIPTION                                        |
|---------------------------|-----------------------------------------------------------|
|                           | will be blank. This field is included in case the manager |
|                           | has their employee create the check-in.                   |
| Check-in Creation Date    | This is a system generated field capturing the date the   |
|                           | check-in was created.                                     |
| Check-in Date             | This is the 'Planned For' date for conducting the         |
|                           | check-in. Make sure the 'Planned For' date is             |
|                           | consistent with the quarter you are performing the        |
|                           | check-in.                                                 |
| Check-in Description      | All the information added to the description will be      |
|                           | displayed in this column. If the check-in is for the      |
|                           | yearly planning meeting, then the manager should          |
|                           | add the performance expectations and goals in the         |
|                           | description field.                                        |
| Check-in Attachments      | If there are any attachments added in the description     |
|                           | section of the check-in the name of the attachment        |
|                           | will be displayed in this column. If you are viewing the  |
|                           | report in Workday then you can open the attachment.       |
| Check-in Topic Name       | The Topic Name is essentially the title for the check-in. |
| Check-in Shared Notes     | Any information added to the 'Shared Notes' field will    |
|                           | be displayed in this column.                              |
|                           | If there are any attachments added in the topic           |
| Check-in Shared Notes     | section of the check-in the name of the attachment        |
| Attachments               | will be displayed in this column. If you are viewing the  |
|                           | report in Workday then you can open the attachment.       |
| Check-ins by Date         | This is a system generated field capturing all the        |
|                           | check-ins for the participant. You can click on the       |
|                           | date, and it will take you to the check-in.               |
| Last Functionally Updated | This is a system generated field capturing the date(s)    |
|                           | and time(s) the check-in was created and edited.          |

Updated 4/4/24 3